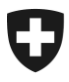

## **Communication eGov No 013 du 31.10.2014**

## **Destinataires:**

- Caisses de compensation AVS
- Offices AI
- Caisses d'allocations familiales
- Organes PC

**Concerne :** Authentification à deux facteurs (A2F) – Modification du mot de passe à la demande

## **A2F : Modification du mot de passe à la demande**

**Depuis le 1 er novembre 2014, la modification du mot de passe à la demande - tel que décrite dans cette communication - est mise en place pour les organes d'exécution du 1er pilier, ainsi que pour les caisses d'allocations familiales. Le respect de cette procédure permet de garantir la sécurité de l'accès à distance au réseau de la Confédération.**

Depuis le 1<sup>er</sup> novembre 2014, un lien en anglais intitulé "Password Change on Request and Password Rules" figure sur la page de login de l'authentification à 2 facteurs. Ce lien permet à l'utilisateur de modifier le mot de passe à la demande en tout temps, avant l'expiration automatique du mot de passe. Ceci, tout en respectant l'authentification à 2 facteurs, qui garantit la sécurité de l'accès à distance au réseau de la Confédération pour les organes d'exécution du 1<sup>er</sup> pilier, ainsi que les caisses d'allocations familiales.

A partir de cette date, il est impératif de n'utiliser que ce lien pour la modification du mot de passe à la demande. Les Registration Information Officers (RIO) des organes d'exécution ont reçu un mode d'emploi actualisé, qui décrit la marche à suivre correcte en détail.

Le lien sur la page de login renvoie à la page « Pratique / Exécution / eGov » de l'OFAS, d'où l'utilisateur choisit l'application pour laquelle il souhaite modifier son mot de passe. Dans le cas où l'utilisateur ne se souviendrait plus des exigences relatives au mot de passe, celles-ci sont également accessibles depuis l'onglet « eGov » du site de l'OFAS.

Une fois que l'utilisateur a choisi l'application pour laquelle il souhaite changer de mot de passe, il est dirigé sur la page correspondante qui permet la modification du mot de passe à la demande avec l'assurance du respect de l'authentification à deux facteurs.

Nous vous remercions de la prise en considération de ce message, ainsi que de sa mise en application au sein de votre organe d'exécution.

Le secteur PPR/ DAS

Pour toute question, l'adresse email suivante est à votre disposition [zams@bsv.admin.ch.](mailto:zams@bsv.admin.ch)